#### **/ Montage sur pied / Стойка в сборе / 安装支架 / 支架組件**

 $\frac{1}{2}$ 

**3 4**

**7 8**

**3. Connections / Anschließen / Branchements / Соединения / 连接 / 連線**

## **1. Package Contents / Verpackungsinhalt / Contenu de l'emballage / Содержимое упаковки / 打包内容 / 包裝內容**

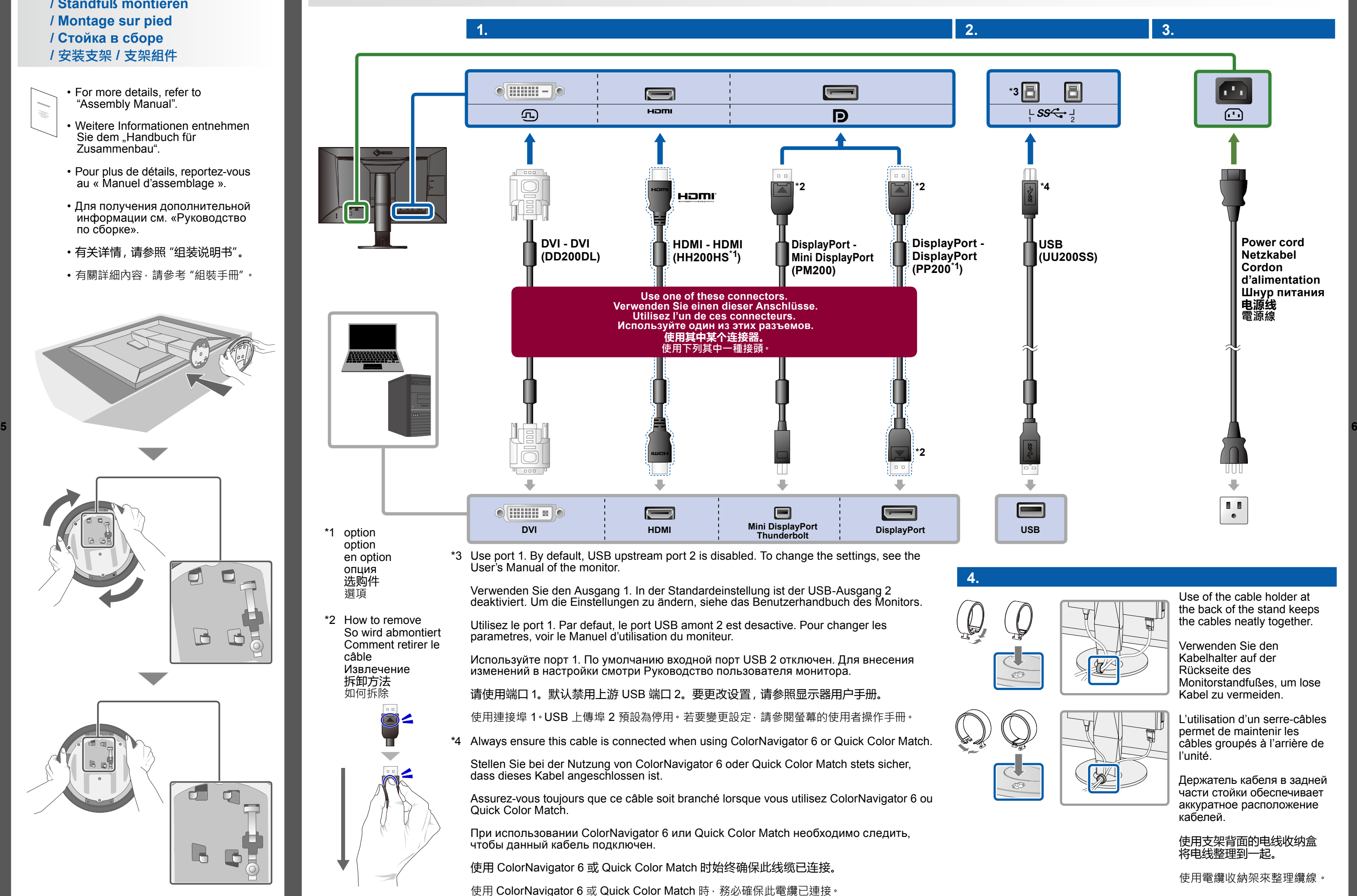

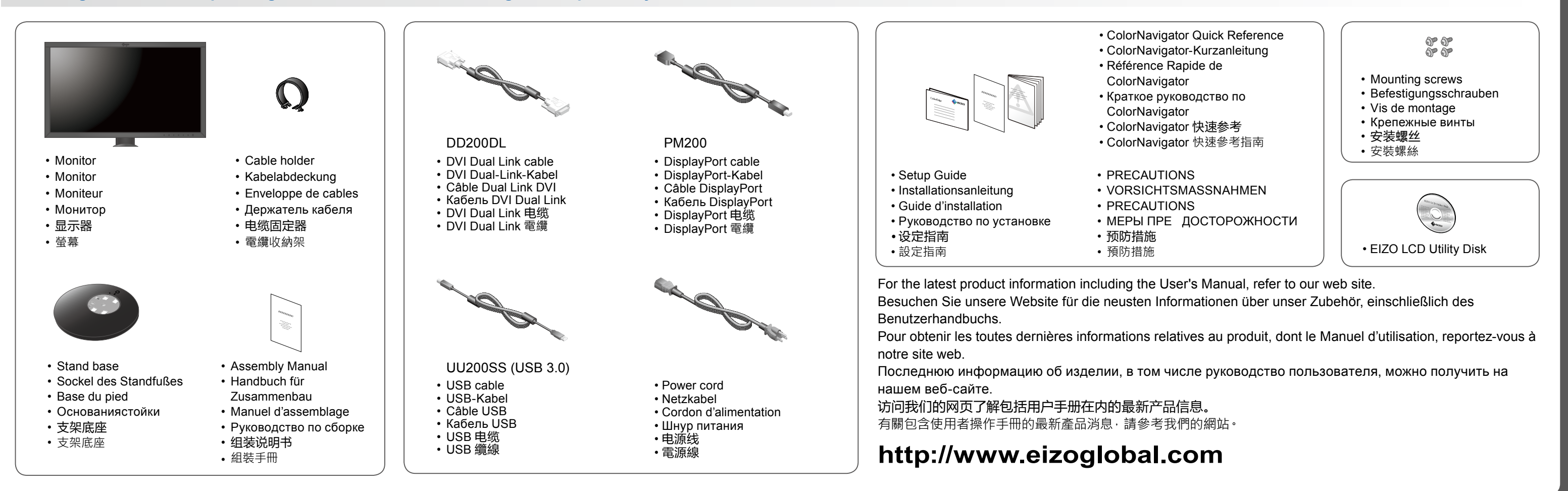

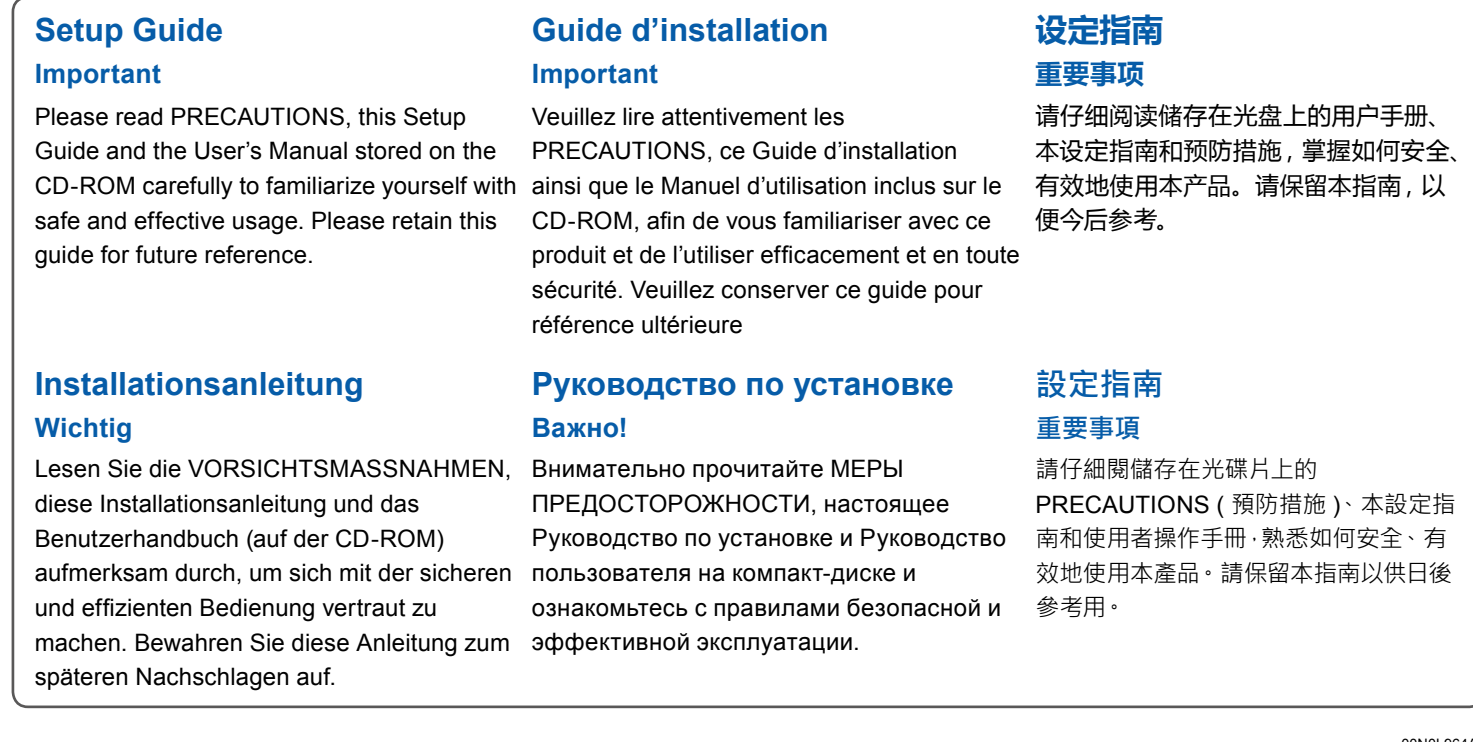

**1 2 2016 EIZO Corporation All rights reserved.** <sup>00N0L964A1</sup> (SuG-CS2730-6) <sup>2</sup> 1st Edition-July, 2016 Printed in Japan.

**PRINTED WIT SOYINK** 1st Edition-July, 2016 Printed in Japan. 2

# ColorEdge<sup>®</sup> CS2730

**Color Management LCD Monitor**

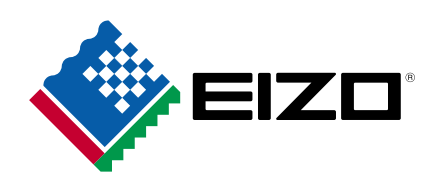

- For more details, refer to "Assembly Manual". • Weitere Informationen entnehmen Sie dem "Handbuch für Zusammenbau".
- Pour plus de détails, reportez-vous au « Manuel d'assemblage ».
- Для получения дополнительной информации см. «Руководство по сборке».
- 有关详情,请参照"组装说明书"。
- 有關詳細內容,請參考"組裝手冊"。

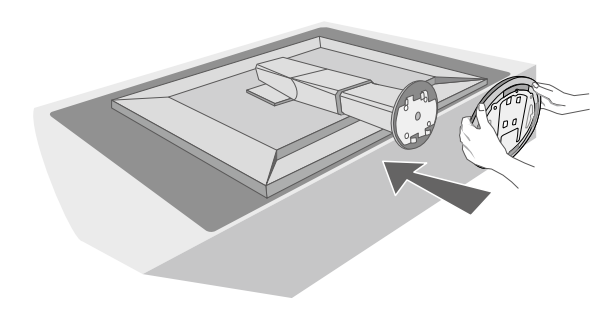

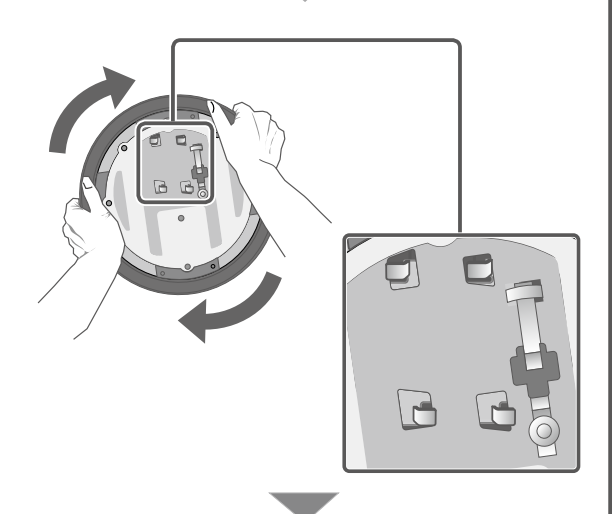

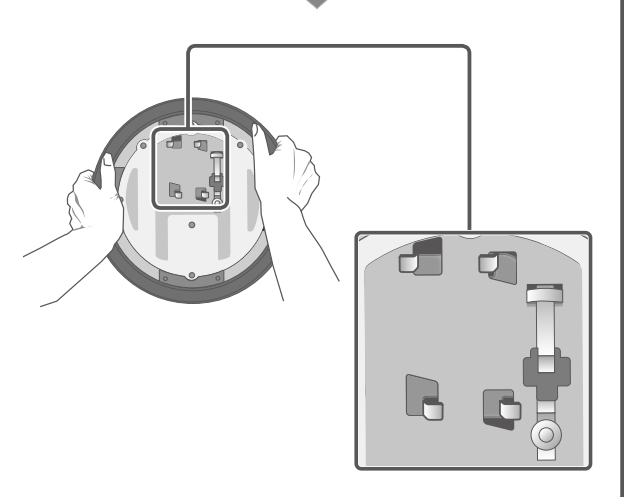

**4. Angle and Height Adjustment / Neigungs- und Höhenverstellung / Réglage de l'angle et de la hauteur / Регулировка высоты и угла наклона / 角度和高度调整 / 調整角度和高度**

### **●Hinweise zur Auswahl des richtigen Schwenkarms für Ihren Monitor**

Dieser Monitor ist für Bildschirmarbeitsplätze vorgesehen. Wenn nicht der zum Standardzubehör gehörige Schwenkarm verwendet wird, muss statt dessen ein geeigneter anderer Schwenkarm installiert werden. Bei der Auswahl des Schwenkarms sind die nachstehenden Hinweise zu berücksichtigen:

Der Standfuß muß den nachfolgenden Anforderungen entsprechen:

- a) Der Standfuß muß eine ausreichende mechanische Stabilität zur Aufnahme des Gewichtes vom Bildschirmgerät und des spezifizierten Zubehörs besitzen. Das Gewicht des Bildschirmgerätes und des Zubehörs sind in der zugehörenden Bedienungsanleitung angegeben.
- b) Die Befestigung des Standfusses muß derart erfolgen, daß die oberste Zeile der Bildschirmanzeige nicht höher als die Augenhöhe eines Benutzers in sitzender Position ist.
- c) Im Fall eines stehenden Benutzers muß die Befestigung des Bildschirmgerätes derart erfolgen, daß die Höhe der Bildschirmmitte über dem Boden zwischen 135 – 150 cm beträgt.
- d) Der Standfuß muß die Möglichkeit zur Neigung des Bildschirmgerätes besitzen (max. vorwärts: 5°, min. nach hinten ≥ 5°).
- e) Der Standfuß muß die Möglichkeit zur Drehung des Bildschirmgerätes besitzen (max. ±180°). Der maximale Kraftaufwand dafür muß weniger als 100 N betragen.
- f) Der Standfuß muß in der Stellung verharren, in die er manuell bewegt wurde.
- g) Der Glanzgrad des Standfusses muß weniger als 20 Glanzeinheiten betragen (seidenmatt).
- h) Der Standfuß mit Bildschirmgerät muß bei einer Neigung von bis zu 10° aus der normalen aufrechten Position kippsicher sein.

#### **●Hinweis zur Ergonomie :**

Dieser Monitor erfüllt die Anforderungen an die Ergonomie nach EK1-ITB2000 mit dem Videosignal, 1920 × 1200, Digital Eingang und mindestens 60,0 Hz Bildwiederholfrequenz, non interlaced. Weiterhin wird aus ergonomischen Gründen empfohlen, die Grundfarbe Blau nicht auf dunklem Untergrund zu verwenden (schlechte Erkennbarkeit, Augenbelastung bei zu geringem Zeichenkontrast.)

#### "Maschinenlärminformations-Verordnung 3. GPSGV:

Der höchste Schalldruckpegel beträgt 70 dB(A) oder weniger gemäss EN ISO 7779"

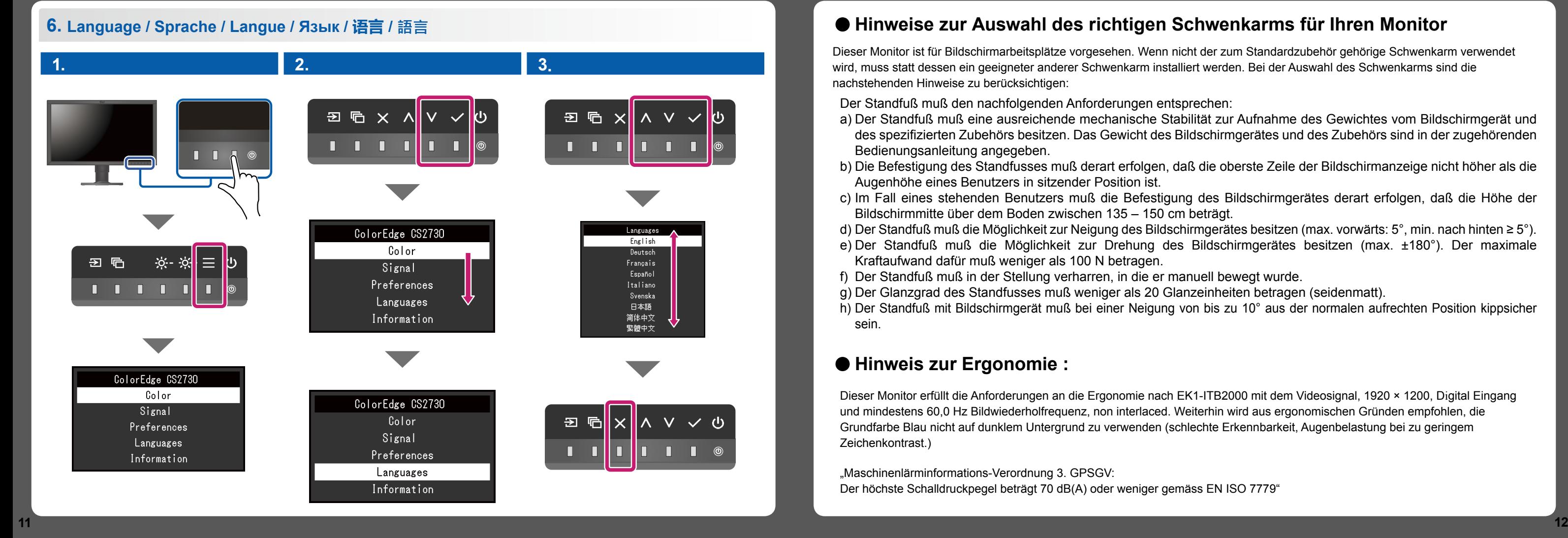

**10**

**9**

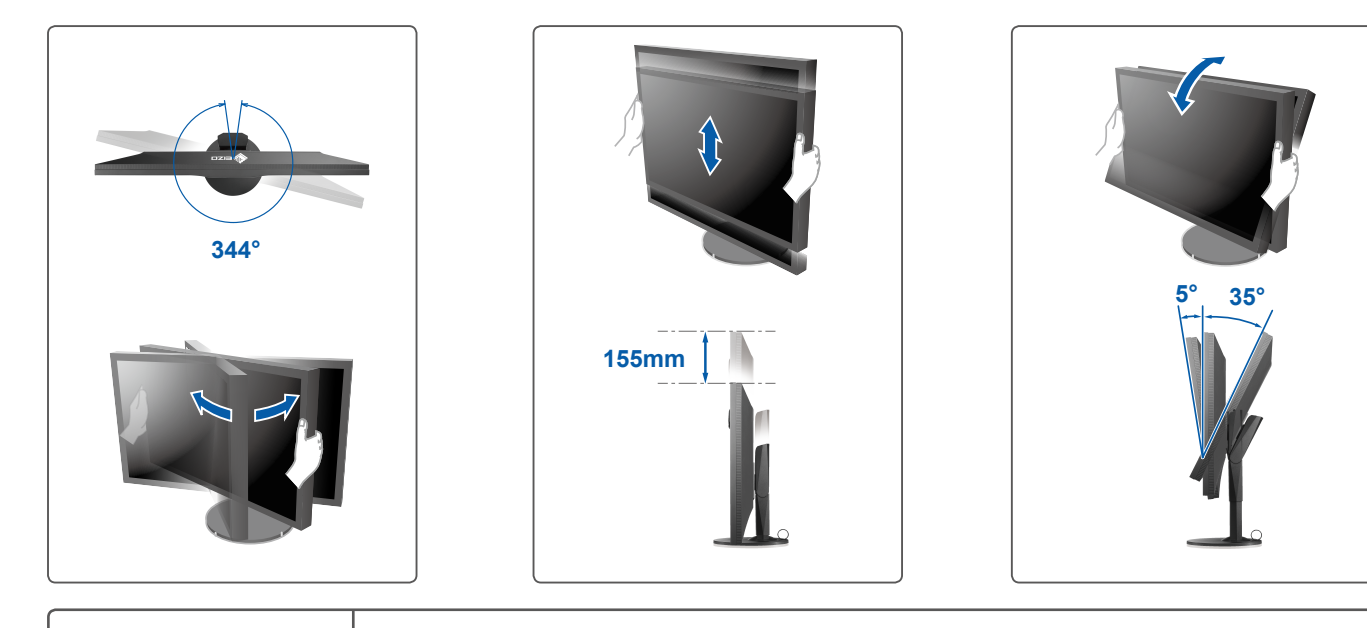

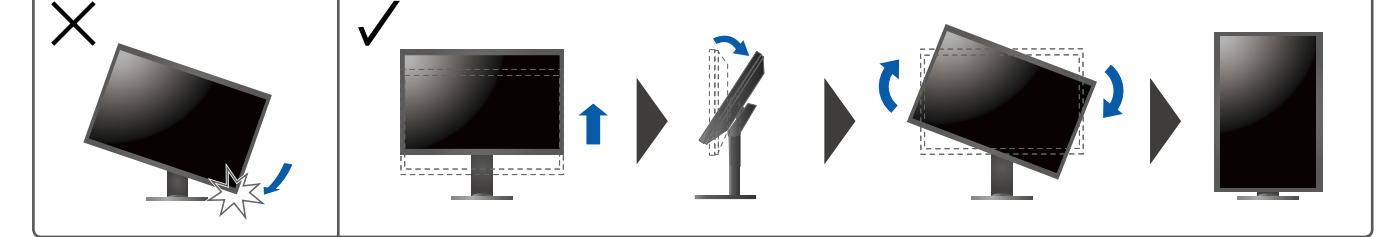

- **5. Screen Display / Bildschirmanzeige / Affichage à l'écran / Отображение экрана / 屏幕显示 / 畫面顯示**
- **1. Main Power Switch / Hauptnetz-Schalter / Commutateur d'alimentation principal / Bыключатель основного питания / 主电源开关 / 主電源開關**

**2. Power Switch / Netzschalter / Bouton de démarrage / Выключатель питания / 电源开关 / 電源按鈕**

**3. Recommended Resolution / Empfohlene Auflösung / Résolution conseillée / Рекомендуемое разрешение / 推荐分辨率 / 建議的解析度**

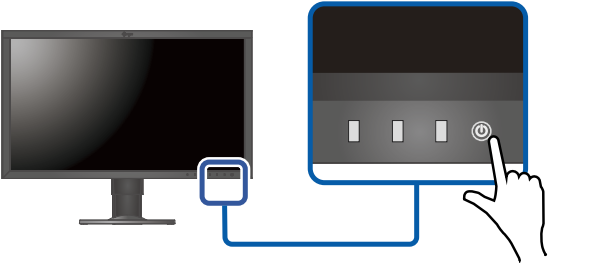

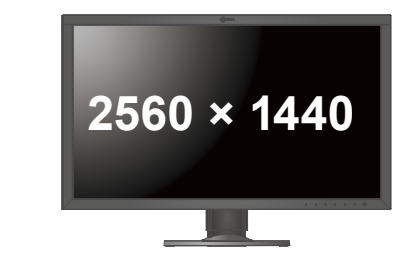

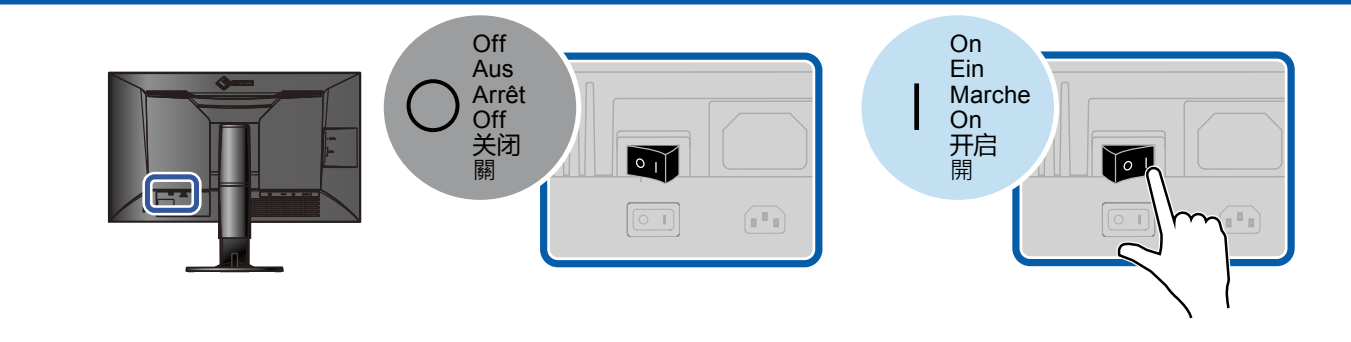

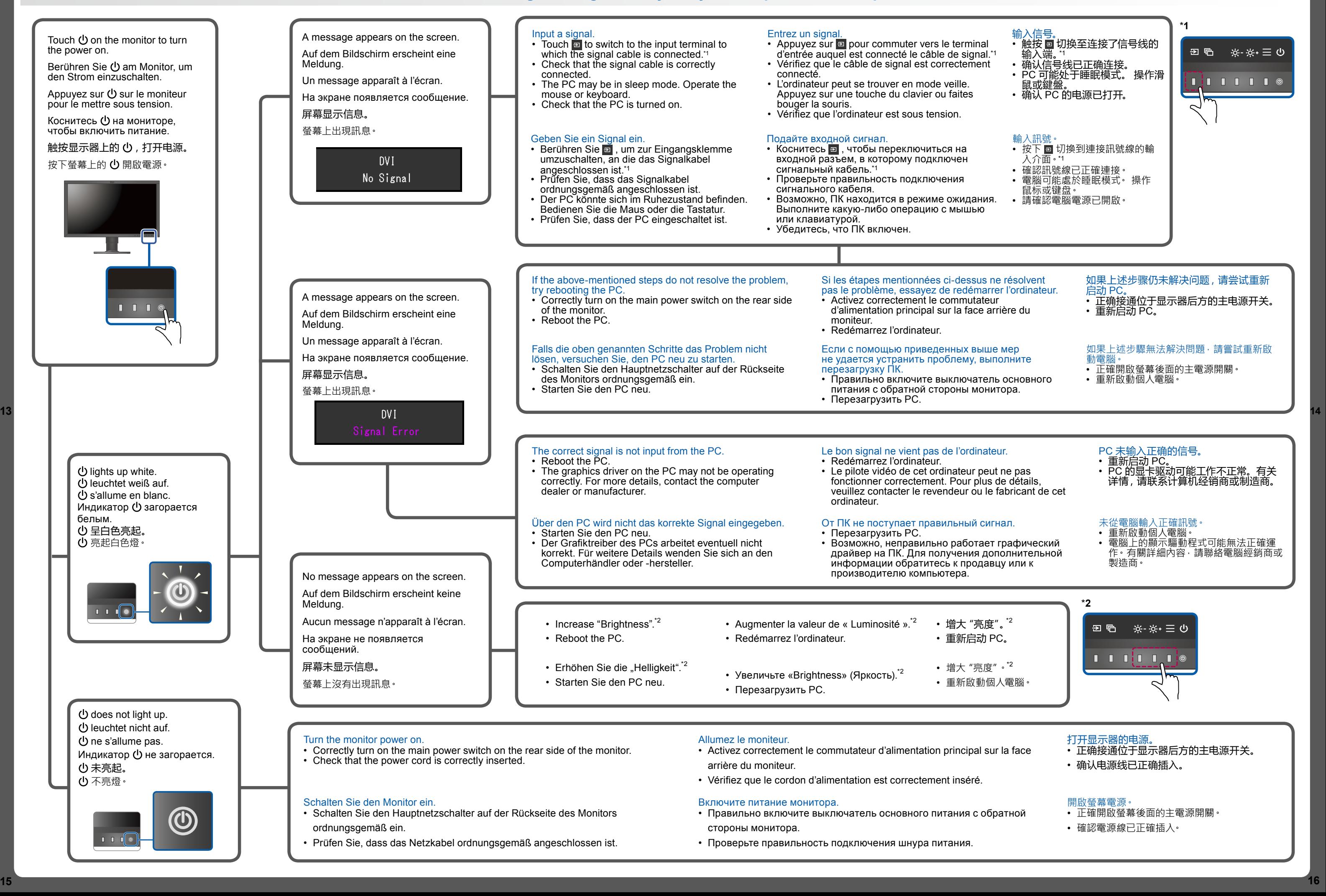